## Unprocessed Purchase Receipt Valuation Report

Last Modified on 06/10/2024 2:08 pm CDT

There are specific rules set up to determine how a Purchase Receipt is valued in Agvance. The Unprocessed Purchase Receipt Valuation report found at *Accounting Reports / Inventory / Purchase* will display this value.

If the Product is in an Estimated Cost Inventory Department, then the program will value the Product on the Unprocessed Purchase Receipt Valuation report using the Purchase Receipt cost.

 $\overline{\phantom{a}}$ 

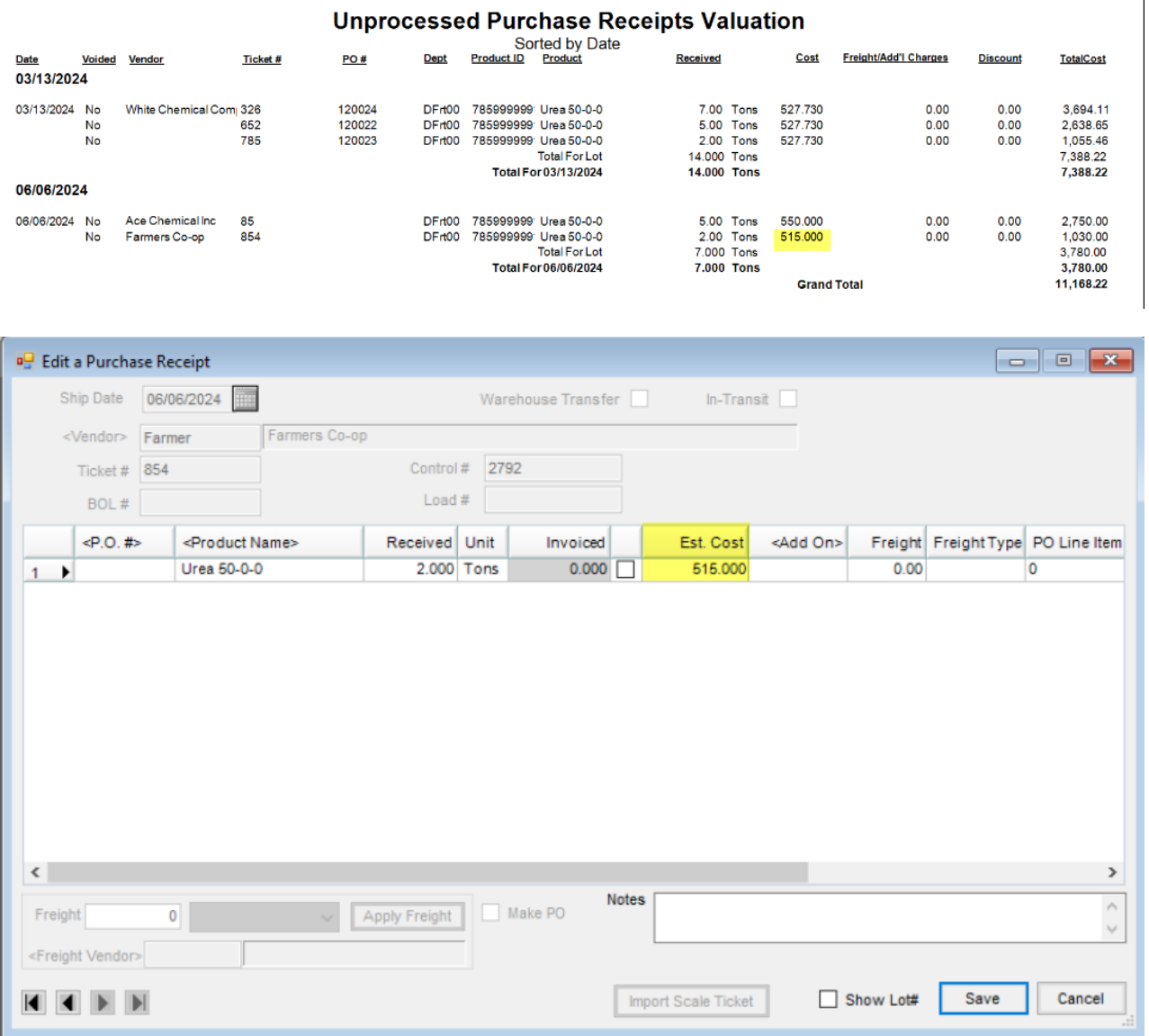

If for some reason the Purchase Receipt does not have a cost or the Product is not in an Estimated Cost Inventory Department, then the program will use the Purchase Order cost, if a Purchase Order is referenced.

## **Unprocessed Purchase Receipts Valuation**

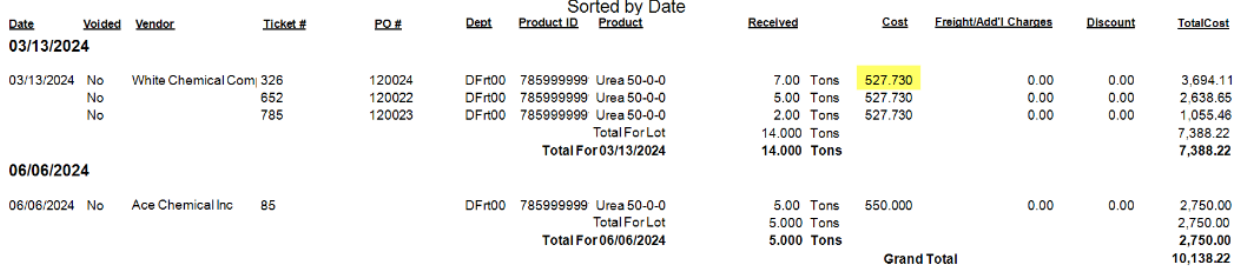

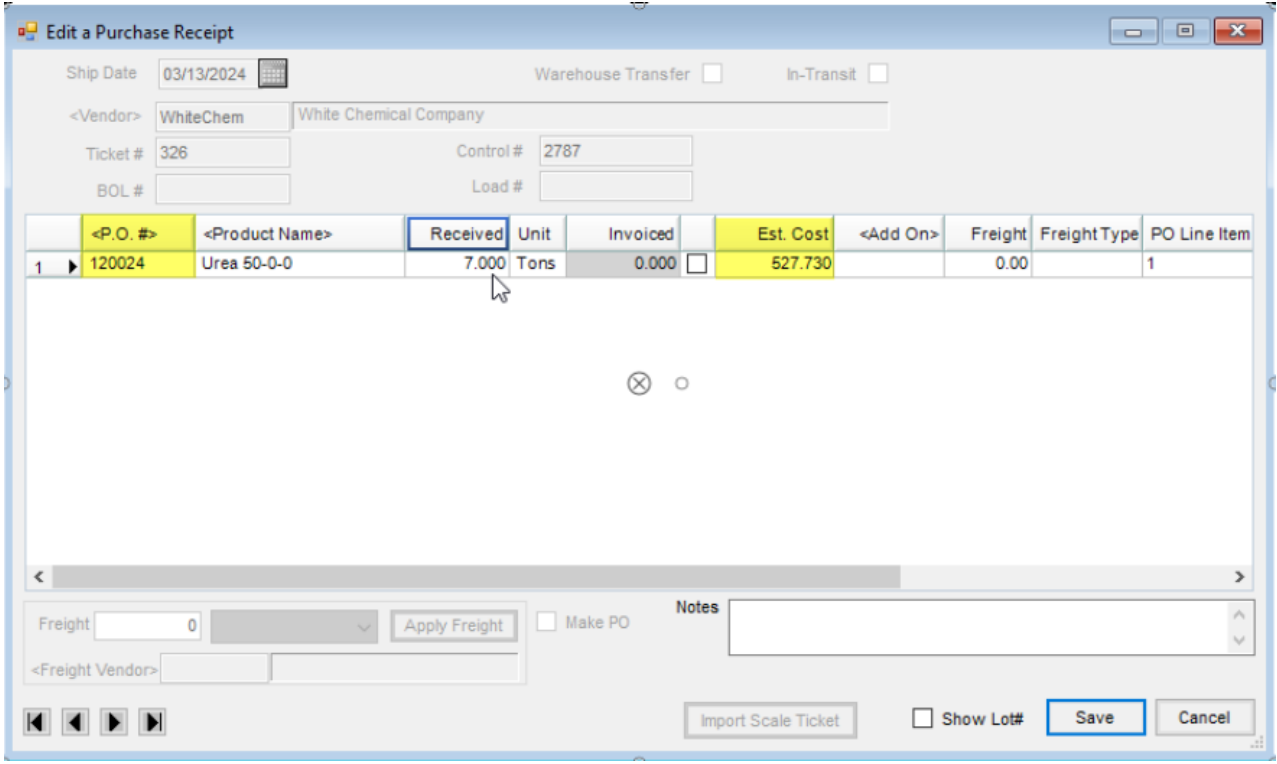

If there is not a Purchase Order referenced, then the program will use the Product's Last Cost.

## **Unprocessed Purchase Receipts Valuation**

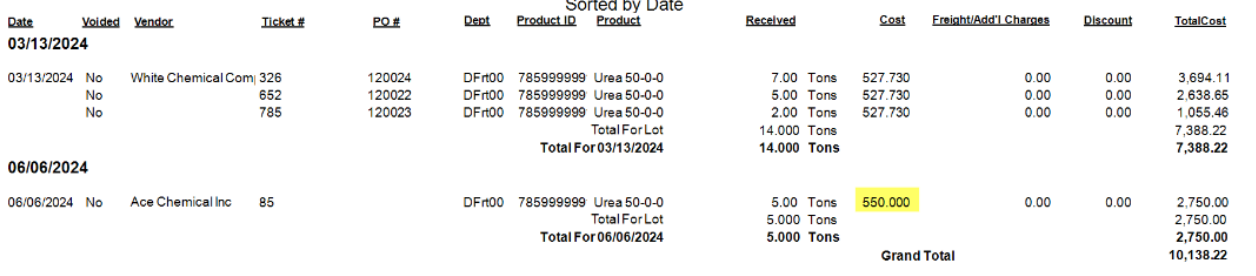

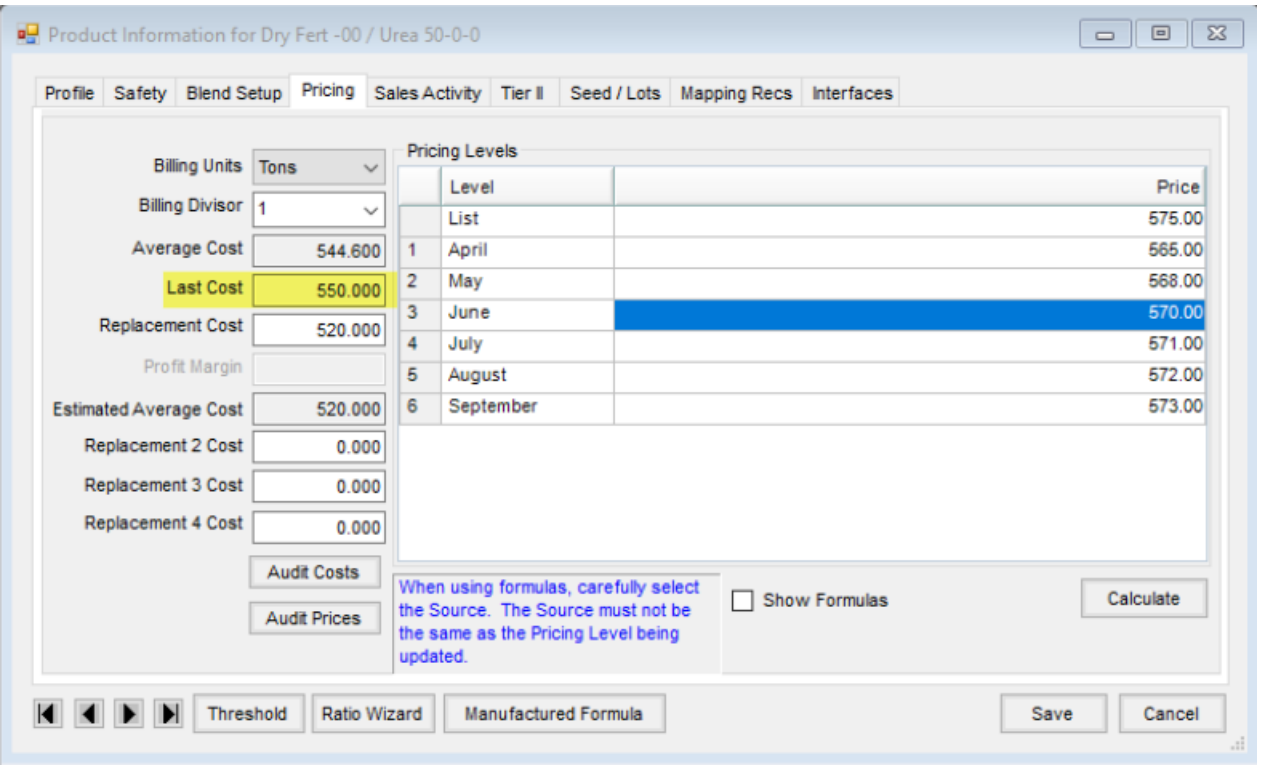